**IMPLEMENTACION Y ADMINISTRACIÓN DE UN PORTAL DE CAPACITACIÓN EN LOS DIFERENTES PROCESOS Y MÓDULOS DEL SISTEMA DE INFORMACIÓN MACRWMA SALUD PARA LAS ÁREAS DE CONSULTA EXTERNA, URGENCIAS Y SERVICIO FARMACÉUTICO EN EMCOSALUD** 

**ANGELA PATRICIA AVENDAÑO ARISTIZABAL** 

**UNIVERSIDAD SURCOLOMBIANA FACULTAD DE INGENIERIA PROGRAMA DE INGENIERIA ELECTRONICA NEIVA 2007** 

**IMPLEMENTACION Y ADMINISTRACIÓN DE UN PORTAL DE CAPACITACIÓN EN LOS DIFERENTES PROCESOS Y MÓDULOS DEL SISTEMA DE INFORMACIÓN MACRWMA SALUD PARA LAS ÁREAS DE CONSULTA EXTERNA, URGENCIAS Y SERVICIO FARMACÉUTICO EN EMCOSALUD** 

# **ANGELA PATRICIA AVENDAÑO ARISTIZABAL**

**Informe de Pasantía presentado como requisito para optar al título de Ingeniero Electrónico** 

**Director Ing. YAMIL ARMANDO CERQUERA ROJAS Especialista en Sistemas U. Nacional** 

**UNIVERSIDAD SURCOLOMBIANA FACULTAD DE INGENIERIA PROGRAMA DE INGENIERIA ELECTRONICA NEIVA 2007** 

 **Nota de Aceptación:** 

 $\overline{\phantom{a}}$  , and the set of the set of the set of the set of the set of the set of the set of the set of the set of the set of the set of the set of the set of the set of the set of the set of the set of the set of the s

\_\_\_\_\_\_\_\_\_\_\_\_\_\_\_\_\_\_\_\_\_\_\_\_\_\_\_\_\_\_

\_\_\_\_\_\_\_\_\_\_\_\_\_\_\_\_\_\_\_\_\_\_\_\_\_\_\_\_\_\_

 $\overline{a}$ 

 $\overline{a}$ 

 $\overline{a}$ 

Firma del jurado

Firma del jurado

Neiva, 13 de junio de 2007

# **DEDICATORIA**

A mi familia por su paciencia y apoyo en todo este tiempo.

### **AGRADECIMIENTOS**

En primer lugar, quiero agradecer la oportunidad dada por EMCOSALUD para realizar la pasantía y toda la colaboración prestada por los funcionarios de esta Institución para la resolución de los distintos problemas surgidos durante el desarrollo de esta.

También me gustaría dar mi más sincero agradecimiento al Ing. Yamil Armando Cerquera, por haber dirigido esta pasantía. Por todas las atenciones, el tiempo invertido y sobre todo por su apoyo.

A Todos Muchas Gracias.

## **CONTENIDO**

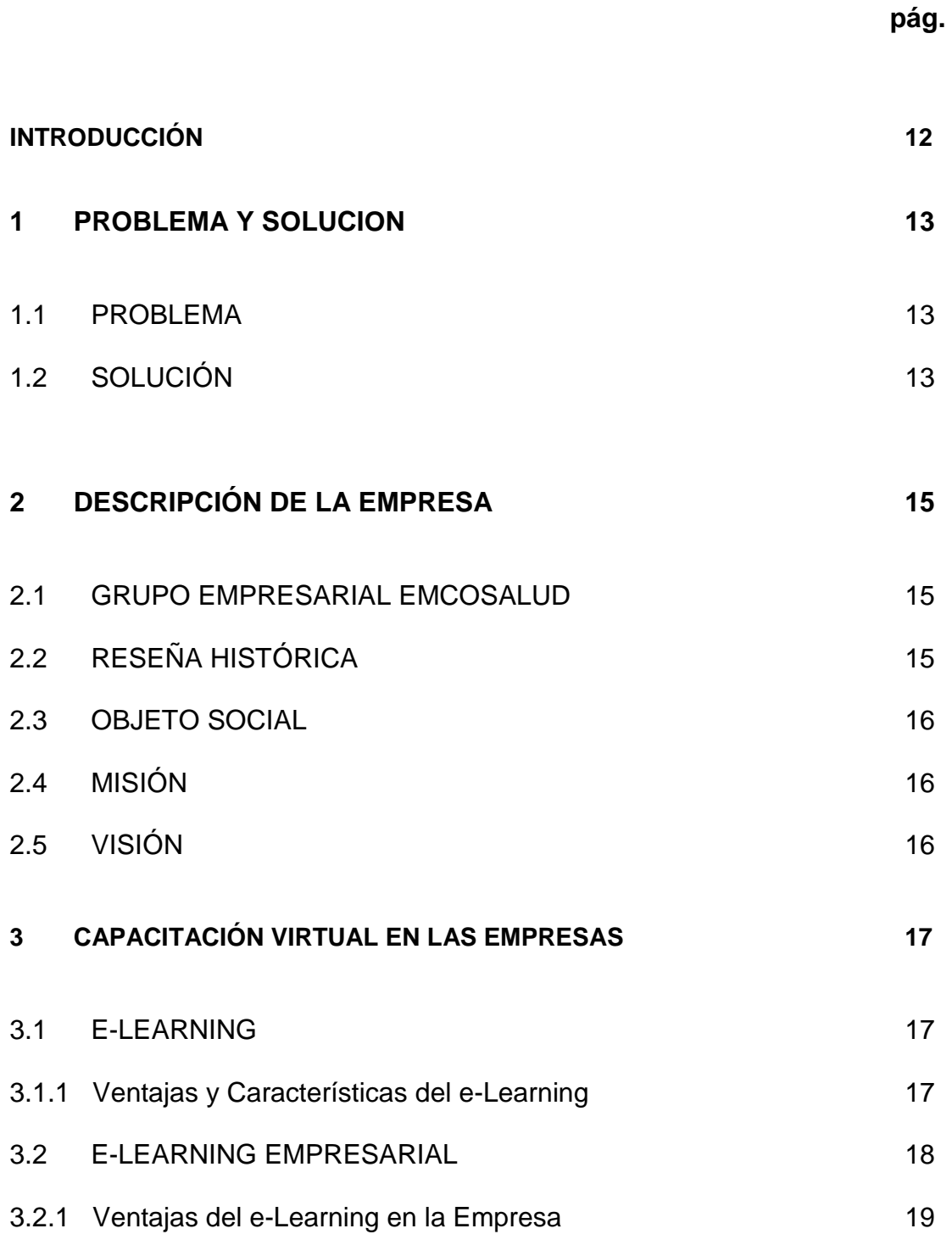

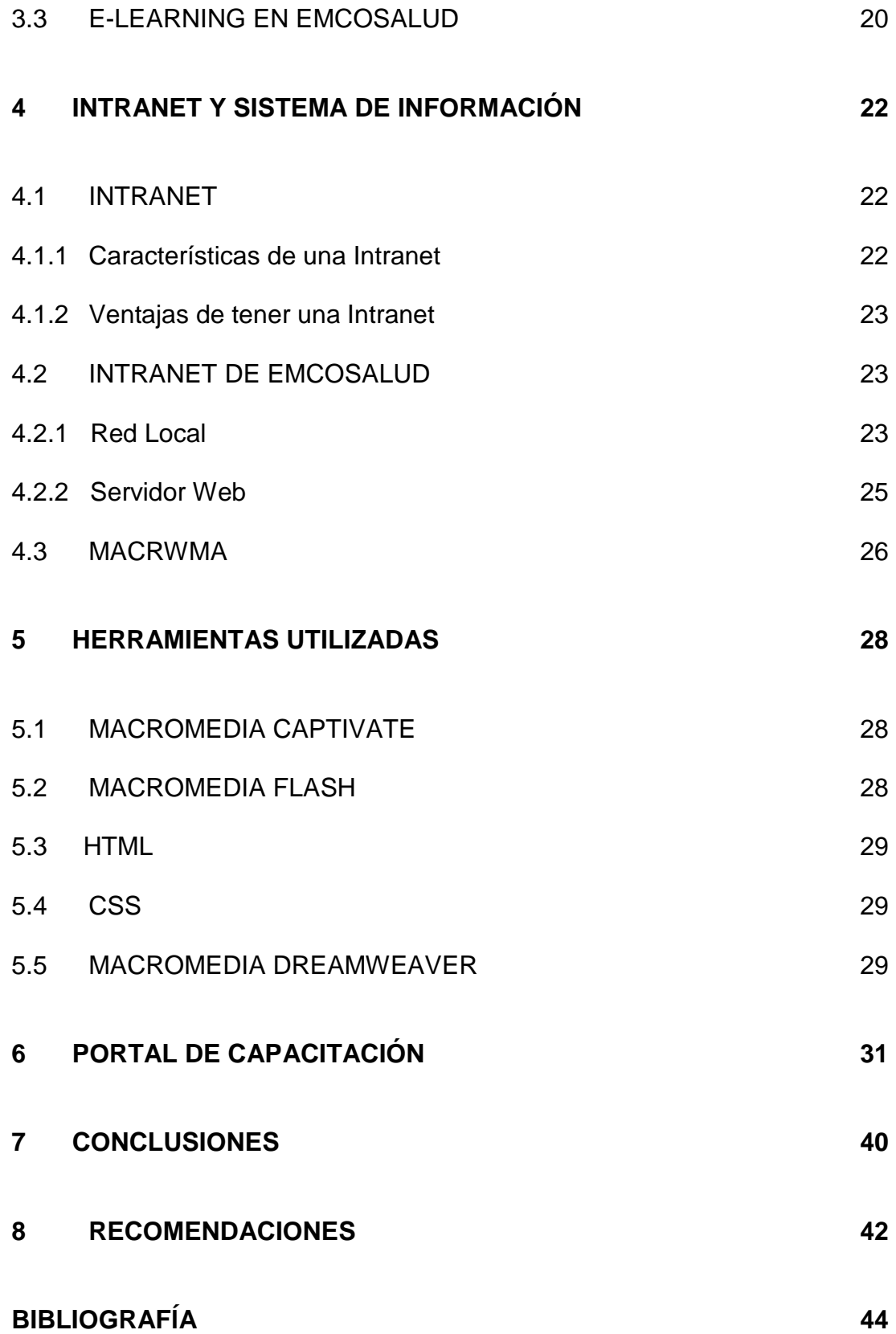

# **LISTA DE FIGURAS**

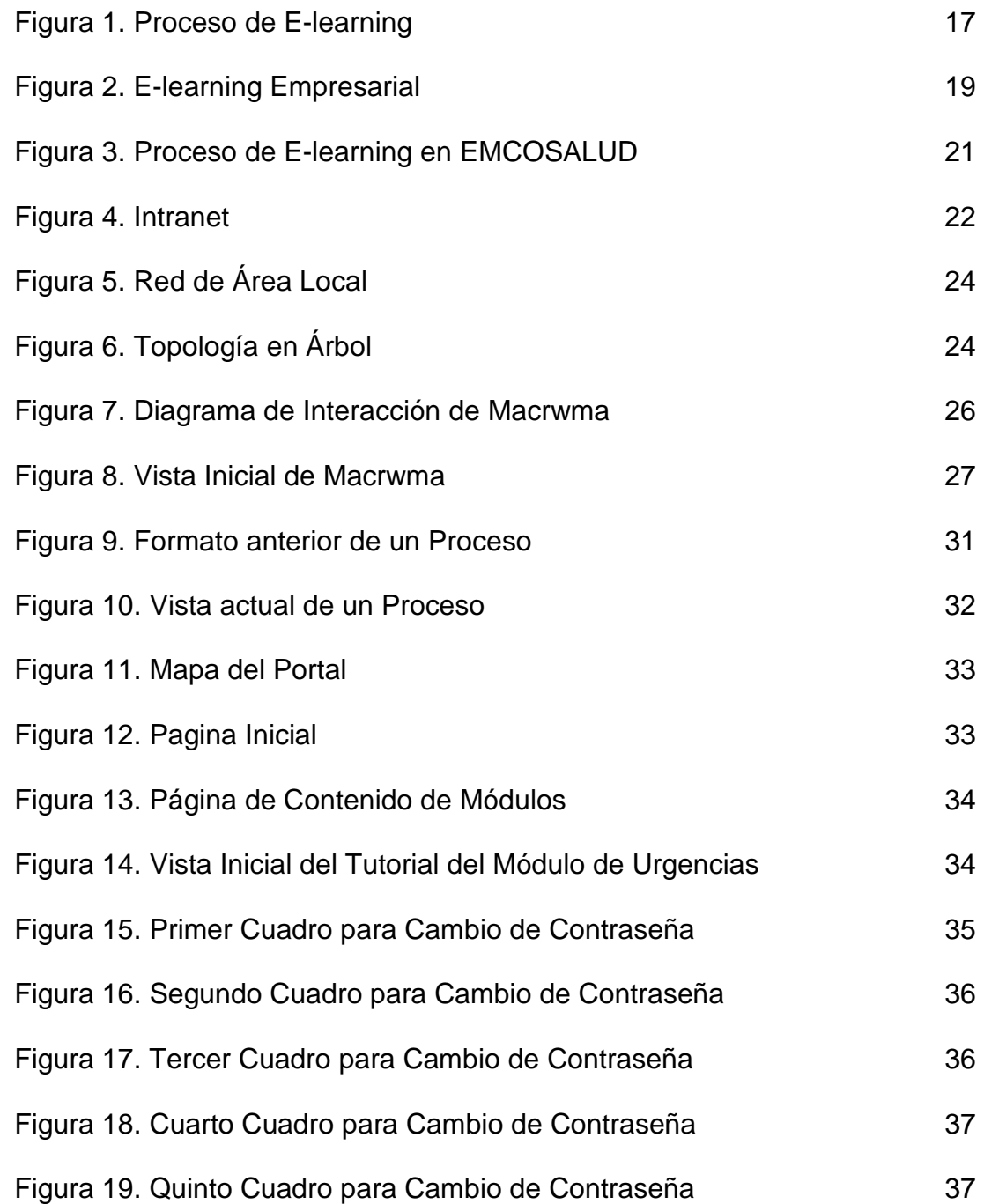

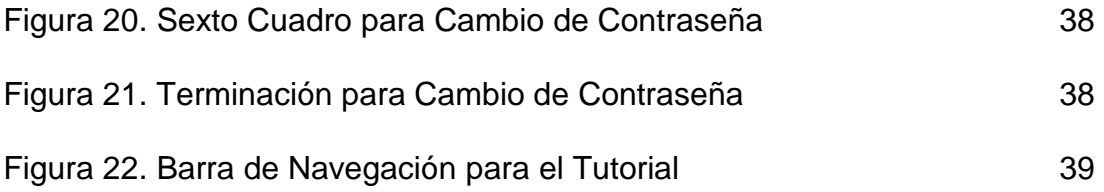

#### **RESUMEN**

El trabajo que aquí se presenta gira entorno a una experiencia laboral realizada en EMCOSALUD donde por medio del e-Learning (una nueva herramienta tecnológica para la formación que hace parte de la telemática) se realizo un portal que permitiera a los funcionarios de la Empresa de una manera rápida y eficaz su capacitación en el manejo del sistema de información y de los diferentes procesos institucionales, convirtiéndose en una herramienta que facilita de una manera rápida y oportuna la adquisición del conocimiento institucional. Además de permitir la actualización oportuna de los contenidos y nuevos procesos que adopte la empresa.

Desde esta perspectiva, el objetivo de este trabajo es aportar los elementos para la Teleformación en la Empresa.

### **ABSTRACT**

The work that appears tour here surroundings to a labor experience made in EMCOSALUD where by means of e-Learning a new technological tool for the formation that is part of the Telematics I am made a vestibule that allowed to the civil employees of the Company of a fast and effective way its qualification in the handling of the information system and the different institutional processes, becoming a tool that facilitates of a fast and opportune way the acquisition of the institutional knowledge. Besides to allow to the opportune update of the contents and new processes that the company adopts.

From this perspective, the objetive of this work is to contribute the elements for the e-Learning in the Company.

### **INTRODUCCIÓN**

Las Telecomunicaciones día a día, se han vuelto una herramienta indispensable para el desempeño de nuestras actividades personales y de trabajo. La computadora personal y la transferencia de información se hacen fundamentales para el desarrollo de dichas actividades.

A la par de todos los adelantos tecnológicos cada vez toma más fuerza el concepto de "Oficina Virtual"; de allí que la telemática, una disciplina científica y tecnológica que surge de la evolución de la **tele**comunicación (Ingeniería Electrónica) y de la infor**mática** (Ingeniería de Sistemas) se centre en el estudio, diseño y gestión de redes, además en los servicios de comunicación de datos llamados multimedios.

La Telemática trabaja en varios ámbitos: 1) el de usuario, donde se distribuye y procesa la información de las aplicaciones; 2) el de señalización y control, donde se distribuye y procesa la información de control del propio sistema, y su interacción con los usuarios; 3) el de gestión, donde se distribuye y procesa la información de operación y gestión del sistema y los servicios.

Dentro de los servicios que encontramos en la gestión se encuentra la teleeducación (e-Learning) dirigida a desarrollar el uso de recursos telemáticos para la educación que permita el diseño de procesos formativos; algunos recursos son la comunicación interactiva, la distribución de la información y el uso pedagógico de los servicios; que para el caso especifico se llama tele-capacitación empresarial.

Es por eso que la empresa gestora de éste proyecto EMCOSALUD, le apuesta a éste recurso que la tecnología brinda para así poner en un alto nivel laboral a sus funcionarios ya que con el portal se tendrá mayor flexibilidad en el desarrollo de los contenidos, disminución de costos, fácil acceso a la información, optimización de la pérdida de vigencia de los contenidos por dificultades en la actualización entre otros beneficios que mantendrán vigente a la empresa como una de las mejores en el área de salud a nivel local, regional y nacional.

### **1.1 PROBLEMA**

La puesta en marcha del sistema de información Macrwma Salud genero un choque entre la manera de realizar los procesos y la forma de utilizar el sistema de información, para ello se desarrollaron diferentes capacitaciones donde además dejo a la luz que el sistema de capacitación tradicional dejaba muchos espacios sin cubrir que generaban retrasos en el desarrollo de las diferentes actividades laborales llegando al punto de tener más limitantes para los funcionarios, pues las capacitaciones eran condicionadas y las ayudas eran extensos manuales realizados en Word o Excel donde no podían ver la magnitud real de la aplicación y lo que hacían era muchas veces confundirlos aun más.

De allí surgió la necesidad de estandarizar los procesos y describirlos en un lenguaje homogéneo y mucho más fácil y divertido de entender, que permitiera mejorar la metodología de capacitación y hacerla de fácil acceso en cualquier momento y para cualquier funcionario de la empresa.

### **1.2 SOLUCIÓN**

Pensando en la evolución de las tecnologías de la información y la comunicación y en lo imprescindible que era para la empresa que la información llegara a sus funcionarios y que estos pudieran apropiarse de ella de una forma fácil y divertida se pensó en la telemática, donde sus productos y servicios añaden nuevas dimensiones a la comunicación, facilitando la difusión de conocimientos mediante la publicación electrónica.

La constante capacitación era una necesidad de la empresa que no podía ser suplida con la capacitación tradicional; pues con todas las presiones del día a día, utilizar la Intranet para capacitar sus funcionarios facilitaría la constante actualización sobre la modificación o los nuevos procesos de la empresa.

Por ello se le aposto al e-learning que surgió para facilitar la capacitación del personal. Utilizando la intranet se cambio el contexto de la capacitación convirtiéndola en una experiencia virtual. Pues el intercambio de información puede representar un factor vital para el desempeño de los procesos de la empresa. Los conocimientos que progresivamente se van teniendo y modificando del entorno originaron la necesidad de tener un portal donde los funcionaros tuvieran acceso a la información actualizada, ya fuera para adquirir nuevos conocimientos institucionales o el manejo del sistema de información.

Permitiendo de esta forma mejorar la productividad, eficiencia y calidad de los servicio prestados por EMCOSALUD a sus usuarios. Pues si la empresa tiene funcionarios mas competentes, que realizan los procesos adecuadamente y que se han apropiado de su herramienta de trabajo como lo es el sistema de información Macrwma esto repercutirá en la atención a sus usuarios que no se verán expuestos a demoras por retrasos en el mal desempeño de los funcionarios de la empresa referentes al mal uso del sistema de información Macrwma o errores en el desarrollo de los diferentes procesos.

### **2.1 GRUPO EMPRESARIAL EMCOSALUD**

La Empresa Cooperativa de Servicios de Salud EMCOSALUD y la Clínica Emcosalud S.A, Instituciones que trabajan con sentido solidario por la buena salud del sur colombiano. Trabaja día a día para construir una organización que responda a los nuevos escenarios regionales y llegar a ser un centro de excelencia en la atención integral al cliente.

Tiene sedes en Neiva, Pitalito, Garzón, La Plata, San Agustín, Gigante, Algeciras, San José de Isnos, Timaná, Guadalupe, Tesalia, Campoalegre y Aipe. También hace presencia en el departamento del Tolima con sedes propias en los municipios donde se tiene un mayor número de población concentrada lo cual garantiza una prestación directa de los servicios ambulatorios básicos, lo cual redunda en beneficios para la población no sólo por la comodidad que representa tener sedes exclusivas sino también por la calidez de la atención. Esta en los municipios de Espinal, Chaparral, Flandes, Líbano, Honda, Guamo y Mariquita.

### **2.2 RESEÑA HISTORICA**

A raíz de la Ley 100 del 93 Emcosalud se transforma y pasa de ser una empresa intermediaria en la prestación de servicios médicos, a una institución prestadora de servicios de salud (IPS), que le permitió crecer en número de afiliados ampliando su cobertura de servicio a empresas promotoras de salud (EPS).

Ante el crecimiento de la población a atender Emcosalud abre sedes en los municipios de Pitalito, Garzón y la Plata y paralelo a su radio de acción y cobertura, decidió implementar la sistematización que agilizara y automatizara los procesos de información.

A pesar de la crisis económica que para la época padecía el país, Emcosalud logró persuadir a entidades financieras para la obtención de créditos y con aportes de pequeños inversionistas, personas naturales, emprendió y dio inicio en 1998 a la construcción de tan anhelado propósito como fue la de tener su propia Clínica, culminando felizmente e inaugurándola el 27 de abril de 1999, la cual se encuentra ubicada calle 5 Nº 6-73 de la ciudad de Neiva; dotándola luego de equipos con tecnología de punta que la constituyeron en una de las mejores del sur colombiano.

Hoy se puede decir con satisfacción, que la organización ha tenido un crecimiento sostenido, ubicándola como un importante generador de empleo en la región y un valuarte indiscutible del modelo democrático y solidario de hacer empresa.

### **2.3 OBJETO SOCIAL**

El objeto social de la Empresa Cooperativa de Servicios de Salud "Emcosalud" y de la Clínica Emcosalud, es el de proporcionar servicios de salud, con carácter preventivo, curativo y de rehabilitación a las personas afiliadas a las entidades contratantes y la comunidad en general.

### **2.4 MISIÓN**

"La empresa cooperativa de servicios de salud EMCOSALUD, es una institución de economía solidaria de segundo grado, de carácter privado, sin ánimo de lucro, autónoma, con solidez financiera, que brinda con recursos propios o a través de alianzas estratégicas, servicios integrales de salud, educación y comercialización de bienes y servicios; con criterios de calidad, a toda la población que la demande dentro o fuera del territorio colombiano, promoviendo actividades de integración con otras entidades del sector".

• El talento humano que la integra cuenta con la mejor formación técnica y científica, apoyado en tecnología de avanzada, preservando el medio ambiente y promoviendo el desarrollo sostenible; con verdadero sentido humano, regido por los principios de lealtad, honestidad, universalidad, equidad, y solidaridad.

### **2.5 VISIÓN**

"EMCOSALUD se consolidará durante la presente década como la empresa líder del sector, siendo reconocida como centro de excelencia en la atención integral al cliente y polo de desarrollo económico, social y comunitario".

### **3.1 E-LEARNING**

El aprendizaje electrónico como se traduce del vocablo inglés "electronic-learning", es un tipo de capacitación virtual y/o a distancia que permite transmitir conocimientos a través de tecnología, ya sea Internet, Intranet o CD-ROM, con el uso de tecnologías multimedia para aprender de una manera más efectiva, ya sea en tiempo real o asincrónico.

Los contenidos y las herramientas pedagógicas utilizadas varían de acuerdo con los requerimientos específicos de cada individuo y de cada organización.

Con el e-Learning las compañías pueden capacitar al personal para usar un nuevo producto, aún si las oficinas se encuentran en localizaciones dispersas. En el entorno académico el e-learning permite a las personas tomar clases online de gran variedad temática, ofrecidas por un gran número de universidades.

### **Figura 1.** Proceso de E-learning

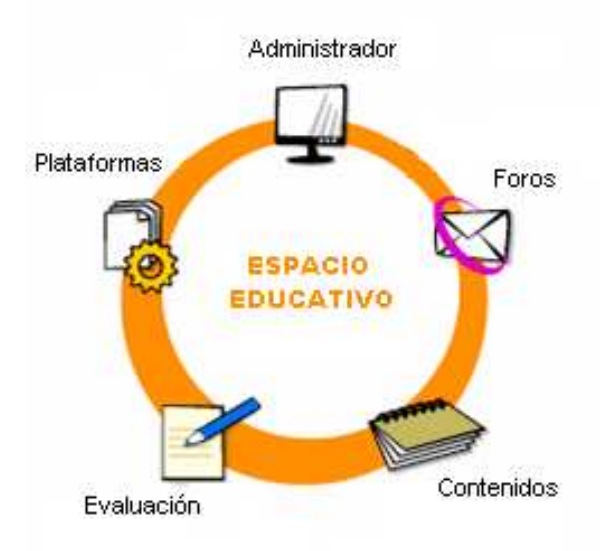

### **3.1.1 Ventajas y Características del e-Learning**

Algunas ventajas y características del e-Learning son:

- Horario Flexible. Contenido disponible en cualquier momento, 24 horas x 7 días.
- Fácil Navegación. Una vez que se tiene acceso a la Web, trabajar en ella es tan sencillo como pulsar el ratón, pues no se exige ningún conocimiento de informática adicional.
- Trabajo individual o en grupo.
- Contenido accesible por el estudiante desde cualquier lugar del mundo.
- Diseñado a medida. Permite el diseño de material de acuerdo a las necesidades de cada organización.
- Ritmo de aprendizaje individualizado. Es una formación que está disponible cuando se le necesita (Just in time), y favorece el aprendizaje al ritmo propio de las personas (Just for me).
- Asistido por una red (Internet, Red de Area Local, o Red de Area Amplia)
- Interactivo y multimedia. Se puede acceder a todo tipo de documentos multimedia: no solamente texto, sino también información sonora y audiovisual.
- Reducción de costos. Mejora los costos de oportunidad, ya que el personal no debe dejar sus tareas para realizar la capacitación, con los consiguientes costos de reemplazo y errores por desconocimiento de las funciones a realizar.
- Permite diseñar y elaborar contenidos que estimulan la motivación (multimedia, simulaciones, etc.), interactividad y participación de los usuarios, en un grado mucho mayor que los materiales didácticos tradicionales.

### **3.2 E-LEARNING EMPRESARIAL**

En este escenario, el e-learning es concebido como la utilización de nuevas tecnologías multimediales para mejorar la calidad y la competitividad de las empresas; facilitando el acceso a recursos y servicios no sólo como vía de facilitación de los procesos de capacitación de los funcionarios sino como mecanismo privilegiado para la articulación de sistemas de información, gestión y formación en las empresas que por lo general son de autoaprendizaje.

Con e-Learning, la capacitación efectiva de funcionarios y directivos, en corto tiempo y de forma virtual hace a las empresas más competitivas y otorga a su personal las mejores y más modernas herramientas para crecer y tener éxito.

**Figura 2.** E-learning Empresarial

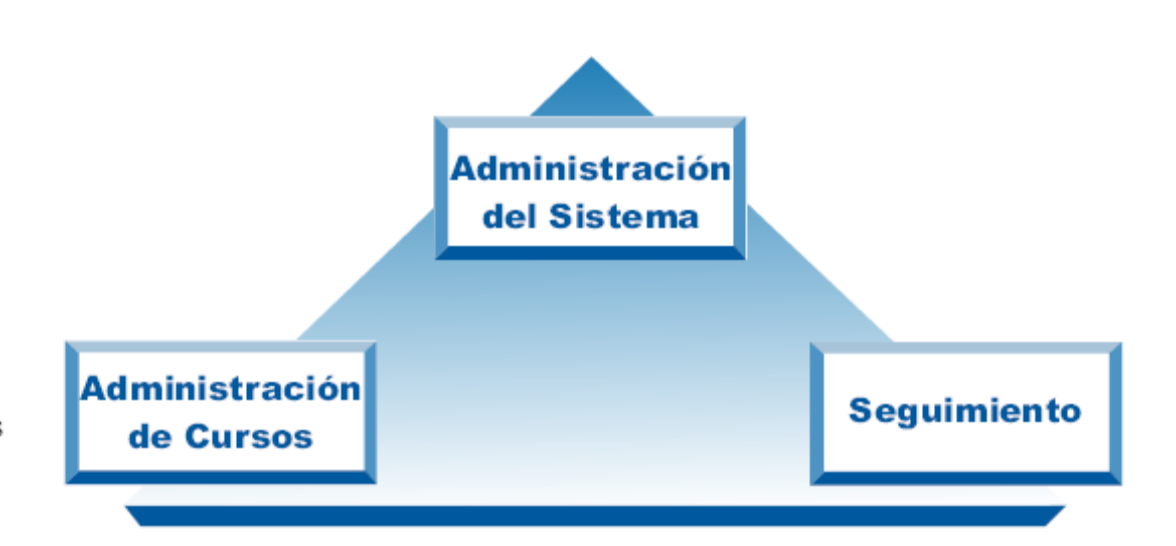

### **3.2.1 Ventajas del e-Learning en la empresa**

Las ventajas del e-learning, especialmente en la empresa son numerosas, entre las cuales se enumeran las siguientes:

- Mayor flexibilidad. El e-learning ofrece una mayor flexibilidad respecto al método convencional de la clase en el aula, pues no es necesario el estar programando cada vez la logística que conlleva cualquier otra acción de formación en la empresa (búsqueda / reserva de locales apropiados, selección de los empleados a formar, contratación del profesorado, evaluación, etc.), sino que una vez ofertado un curso, los empleados pueden recibirlo en cualquier franja horaria, aparte que el empleado puede fijar sus propios ritmos de aprendizaje, según el tiempo que disponga y de los objetivos que se haya fijado.
- Facilidad de acceso. El hecho que el empleado pueda seguir cualquier curso de e-learning, necesitando para ello generalmente sólo un terminal con conexión a Internet y el Internet Explorer.
- Compatibilidad de actividades. El e-learning es compatible con muchas otras actividades, casi de manera simultánea -trabajo, ocio, etc.-, pues basta sólo con acceder al ordenador en cualquier momento y, por otra parte, detener la formación cuando se desee.
- Comodidad. El e-learning evita muchos desplazamientos, lo que se traduce en una gran comodidad para los empleados, ya que son frecuentes los desplazamientos a lugares alejados de su lugar de trabajo, teniendo incluso que pernoctar fuera del domicilio habitual.
- Reducción de costos. El e-learning puede llegar a ser hasta un 30% más económico que la formación convencional en el aula, de donde no se puede sacar la conclusión que el e-learning haya de sustituir por completo una formación convencional presencial, pues se trata de metodologías de aprendizaje muy diferentes, de tal manera que se suelen complementar.
- Posibilidad de actualización inmediata de los contenidos de los cursos. En los cursos de e-learning se puede incorporar cualquier modificación en cualquier momento, y el empleado puede acceder a información siempre actualizada, sistema que es prácticamente impensable en la formación convencional.
- Formación personalizada. Los cursos de e-learning ofrecen la gran ventaja de ser personalizados, de tal manera que a cada empleado que se identifique en el portal de formación de la empresa, le aparecerá en pantalla toda aquella información (oferta de cursos, seguimiento de sus progresos, etc.) que la dirección de recursos humanos se haya previsto.
- Seguimiento exhaustivo del proceso de formación. Una enorme ventaja de cualquier acción formativa de e-learning es la posibilidad que tiene la dirección de recursos humanos de seguimiento general de todos y de cada uno de los empleados, hasta el más mínimo detalle, en el proceso de aprendizaje: número de veces de conexión así como fecha y hora, ejercicios realizados, páginas vistas, grado de satisfacción de los empleados con cada curso, etc. En resumen, como cada vez que un empleado accede a un curso va dejando huellas electrónicas de todo lo que va haciendo, la evaluación de tal cantidad de datos ofrece unas posibilidades de seguimiento desconocidas con otros medios.

### **3.3 E-LEARNING EN EMCOSALUD**

Para la competitividad de la Empresa, el desarrollo del conocimiento propio es indispensable, generando la necesidad de capacitar a sus funcionarios de manera eficaz y eficiente en sus nuevos procesos y en el uso del sistema de información.

De allí que, el proceso de modernización tenga una correspondencia estrecha entre la producción, la tecnología y la administración, EMCOSALUD tiene el interés de liberarse de todas las limitaciones que la implementación del sistema de información ha traído; por ello sigue trabajando continuamente en el mejoramiento de sus estándares de calidad proporcionando un mejor servicio a sus usuarios. Sin embargo, la empresa busca optimizar sus servicios de salud a través de la Certificación de Calidad ISO 9000, para ello, fortalecerá la utilización de su canal de telecomunicación (Intranet), a través del cual sus funcionarios se relacionan, se informan y se capacitaran para dar a conocer sus servicios, procesos de operatividad y el funcionamiento de su sistema de información

A través del concepto de Formación "e-Learning", que utiliza una metodología práctica y flexible a las posibilidades espaciales y temporales del individuo y haciendo uso de las herramientas telemáticas, se busca simplificar y mejorar el entorno administrativo y reglamentario de la Empresa, que responda a la necesidad de formar a sus funcionarios en la adquisición de nuevos conocimientos útiles, de una manera eficaz y actualizada, permitiendo el acceso a ella en cualquier momento y en cualquier lugar teniendo en cuenta las diferentes sedes de EMCOSALUD a nivel nacional.

El método de e-Learning EMCOSALUD se basa en una inducción realizada por un tutor con la ayuda del portal de capacitación, que después deberá ser reforzado por el funcionario por medio del autoestudio accediendo desde su puesto de trabajo a la información, ya sea para corroborar lo aprendido o recibir actualizaciones de nuevos procesos.

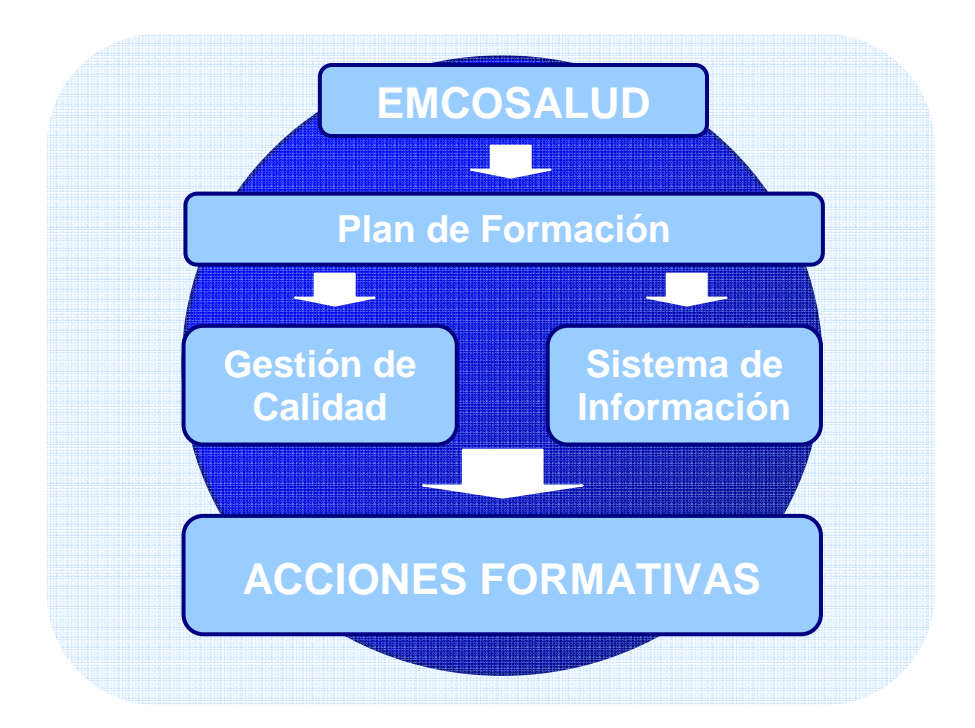

**Figura 3.** Proceso de E-learning en EMCOSALUD

#### **4.1 INTRANET**

Una intranet es un conjunto de aplicaciones de software cliente-servidor basado en tecnología Internet en el ámbito de una organización para uso exclusivo interno; que utiliza la plataforma de red local (LAN) o de área amplia (WAN) dependiendo la constitución de esta, protocolos TCP/IP y los servidores de la organización para enlazar documentos de texto, multimedia, bases de datos, al sistema de información entre otros.

Además puede incluir sistema de seguridad para la red, páginas individuales, grupos de discusión y correo electrónico, pero está restringido ya que solo acceden a el, los funcionarios y directivos de la organización.

#### **Figura 4.** Intranet

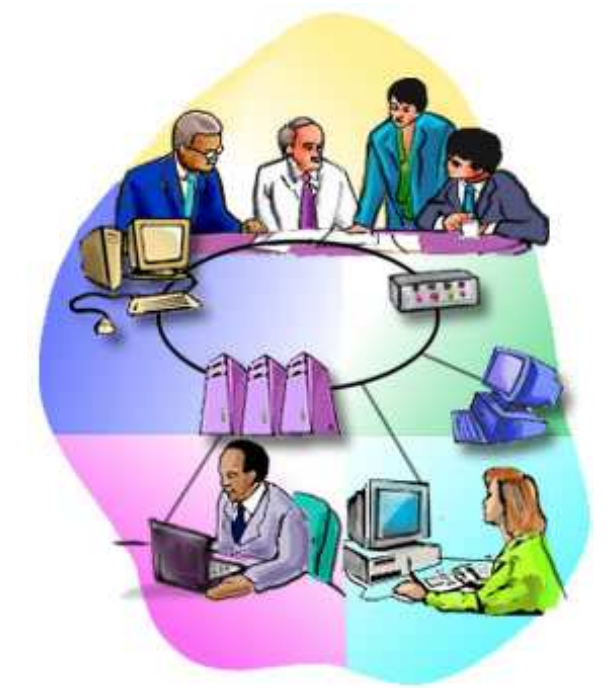

#### **3.1.1 Características de una Intranet**

- Es interactiva, incorporando la tecnología multimedia.
- Es sencilla y de fácil manejo para el usuario.
- Es flexible ya que se adapta y actualiza permanentemente.
- Es segura y permite un estricto control por parte de la empresa.
- Es compatible con cualquier plataforma informática.

### **4.1.2 Ventajas de tener una Intranet**

- Mayor organización.
- Ahorro de tiempo y dinero.
- Mayor rapidez y eficiencia.
- Incrementa la productividad.
- Permite una actualización de datos inmediata.
- Mejora la comunicación entre los empleados.
- Promueve la participación.
- Reduce los costos de capacitación.
- Permite una personalización del aprendizaje.

### **4.2 INTRANET DE EMCOSALUD**

La intranet de EMCOSALUD en este momento se encuentra conformada por la Red Local, aunque esta siendo constituida la Red de Area Amplia que comunique todas sus sedes tanto a nivel regional como nacional.

#### **4.2.1 Red Local**

LAN, es la abreviatura de Local Area Network (Red de Área Local o simplemente Red Local). Una red local es la interconexión de varios ordenadores y periféricos. Su extensión esta limitada físicamente a un edificio o a un entorno de unos pocos kilómetros. Su aplicación más extendida es la interconexión de ordenadores personales y estaciones de trabajo en oficinas, organizaciones, etc; para compartir recursos e intercambiar datos y aplicaciones.

#### **Figura 5.** Red de Area Local

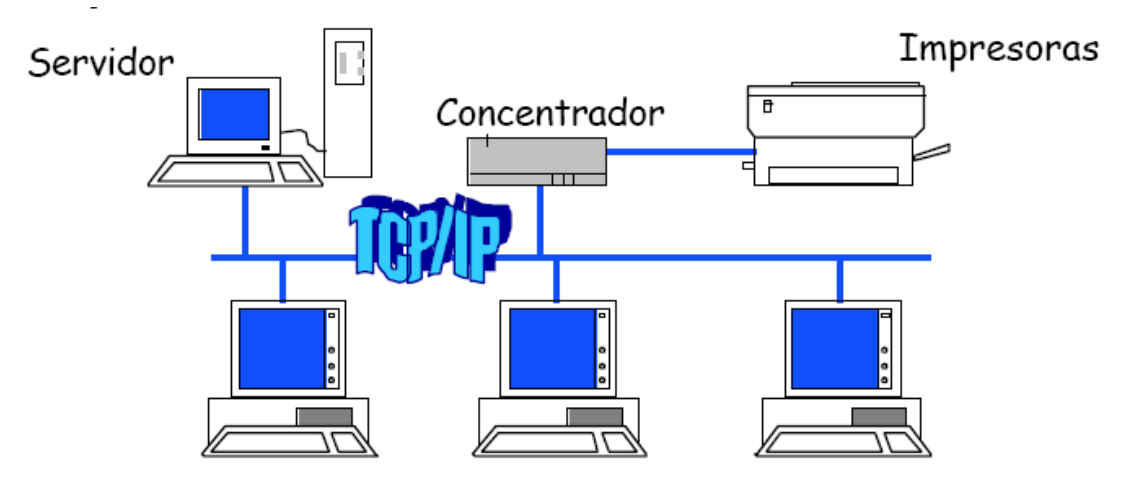

Ordenadores Personales

La red local de EMCOSALUD es una topología en árbol que es similar a la topología en estrella extendida, salvo que no tiene un nodo central. En cambio, un nodo de enlace troncal, ocupado por un switch, desde el que se ramifican los demás nodos.

**Figura 6.** Topología en Árbol

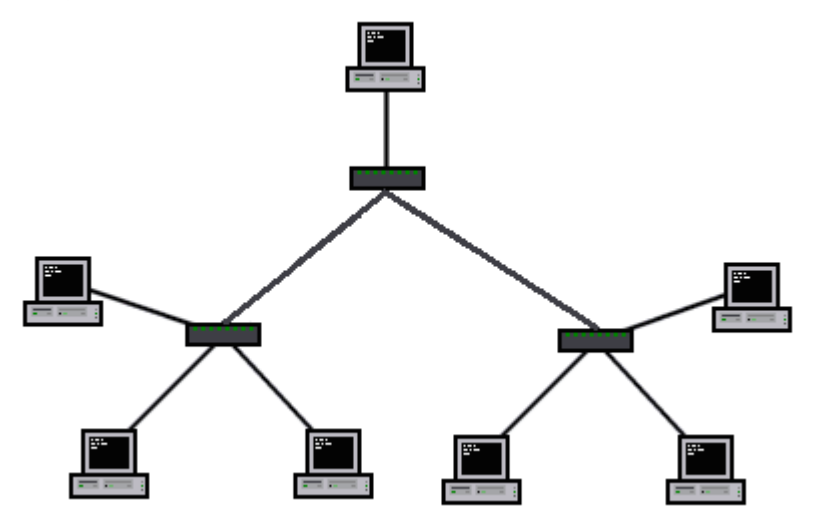

Gracias a esta red la Empresa mantiene una comunicación constante con sus distintas sedes en la ciudad de Neiva.

### **4.2.2 Servidor Web**

Un servidor web es un programa que implementa el protocolo HTTP (hypertext transfer protocol). Este protocolo está diseñado para transferir hipertextos, páginas web o páginas HTML (hypertext markup language): textos complejos con enlaces, figuras, formularios, botones y objetos incrustados como animaciones o reproductores de música

Sin embargo, el hecho de que HTTP y HTML estén íntimamente ligados no debe dar lugar a confundir ambos términos. HTML es un formato de archivo y HTTP es un protocolo.

Cabe destacar el hecho de que la palabra servidor identifica tanto al programa como a la máquina en la que dicho programa se ejecuta.

Un servidor web se encarga de mantenerse a la espera de peticiones HTTP llevada a cabo por un cliente HTTP que suele conocerse como navegador. El navegador realiza una petición al servidor y éste le responde con el contenido que el cliente le solicita.

#### **Servidor**

El servidor es aquel ordenador que va a compartir sus recursos de hardware y software con los demás equipos de la red. Sus características son potencia de cálculo, importancia de la información que almacena y conexión con recursos que se desean compartir.

El servidor utilizado para la red de EMCOSALUD es un IBM NETFINITY 5100 que es un modelo de serie media, con altas prestaciones y alta fiabilidad. Tiene instalados Windows 2000 Server con Internet Information Server.

#### **Windows 2000 Server**

Es un sistema operativo de Red, creado especialmente para actuar como un servidor de red, para gestionar y administrar la red, crear cuentas de usuarios, asignar recursos, además de ofrecer la posibilidad de servir como plataforma servidora de servicios Web.

Dicho sistema operativo es muy eficiente y su principal punto fuerte es el Active Directory (Directorio Activo), herramienta desde la cual se puede administrar toda la infraestructura de la Empresa.

Microsoft dice que su mayor ventaja es su robustez y sencillez de administración.

#### **Microsoft Internet Information Server**

Este es un servicio de Windows 2000 Server que convierte a un ordenador en un servidor de Internet o Intranet es decir que en las computadoras que tienen este servicio instalado se pueden publicar páginas web tanto local como remótamente (servidor web).

Simplificando la publicación de información en Internet o en la Intranet. IIS incluye una amplia gama de funciones administrativas para controlar sitios Web y el servidor Web. Con funciones de programación como páginas Active Server (ASP), puede crear e implementar aplicaciones Web flexibles y escalables.

#### **4.3 MACRWMA**

Macrwma Salud, cubre el proceso operativo básico de Emcosalud como Institución Prestadora de Servicios de Salud.

Es un Sistema integrado donde los grandes volúmenes de información pueden ser consultados rápida y oportunamente por quienes toman las decisiones estratégicas del negocio.

En la figura se presenta un diagrama donde se describe la interacción de los módulos gerencial, administrativo, financiero y asistencial con cada uno de los actores.

**Figura 7.** Diagrama de Interacción de Macrwma

**Es un Sistema integrado donde los grandes volúmenes de información pueden ser consultados rápida y oportunamente por quienes toman las decisiones estratégicas del negocio...**

### **Arquitectura**

Puede entenderse como una gran bodega de información integrada (data-werehouse), sobre la que se instala un cubo multidimensional...

# **Características**

- y **Ceñido a los requerimientos de ley.**
- **Ambiente Cliente/Servidor.** permite que cada área funcional sea gestora de su información.
- y **Ajustado a las necesidades internas**
- y **Enfocado al Usuario Final.**
- y **Confidencialidad y seguridad regulada.**
- y **Diseñado sobre plataformas tecnológicas de larga vidacomo bases de conocimiento.**

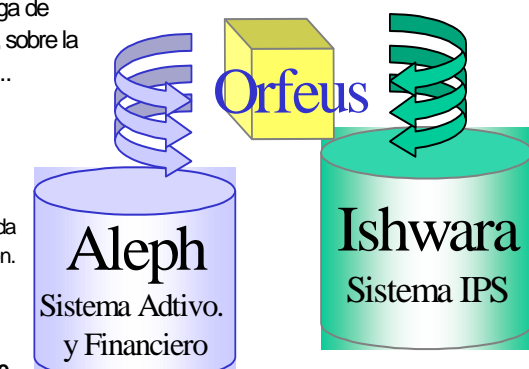

Para el cubrimiento de las funciones operativas de la Organización se han identificado y definido los siguientes Subsistemas:

**Subsistema Asistencial**, es el componente de MACRWMA desde donde se administra la información vital para los procesos esenciales del Negocio como son: Afiliaciones, Aportes, Incapacidades, Contratación, Sistema de Información y Atención al Usuario, Cuentas Médicas, Sistema de Información ARS, Parámetros e Indicadores.

**Subsistema Financiero**, es la bodega de información de MACRWMA que brinda soporte a los procesos administrativos y financieros de la organización como Contabilidad, Presupuesto, Tesorería, Suministros, Inventarios, Nómina, Activos Fijos, Cuentas por Cobrar, Cuentas por Pagar, Parámetros e Indicadores.

**Figura 8.** Vista Inicial de Macrwma

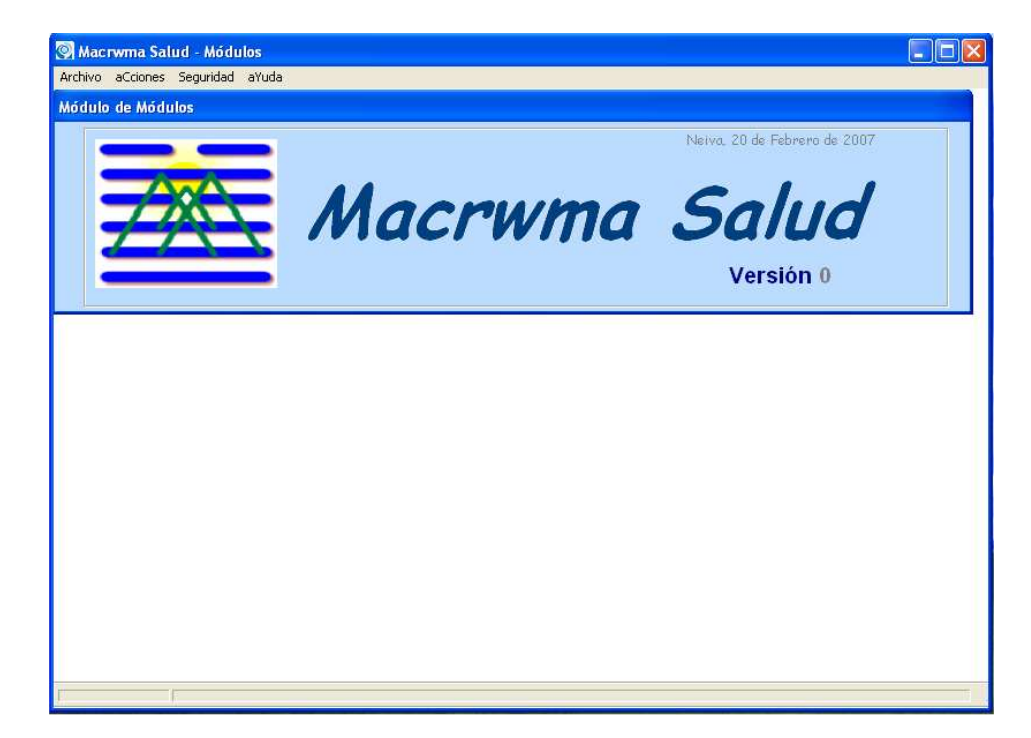

### **5 HERRAMIENTAS UTILIZADAS**

En este capítulo se describen de forma general las herramientas aprendidas y utilizadas de una u otra forma para el desarrollo del contenido y de la estructura del portal para capacitaciones.

### **5.1 MACROMEDIA CAPTIVE**

Se trata de un software que permite que cualquiera pueda grabar y capturar fácilmente la actividad en pantalla y crear demostraciones de software y simulaciones interactivas. Además de poder incluir audio, animaciones e interactividad en la puntuación.

Captivate va más allá de la simple grabación de la pantalla al permitir a los usuarios crear simulaciones de software personalizables. Las simulaciones y demostraciones también pueden editarse fácilmente.

En este software se realizaron todas las simulaciones del sistema de información Macrwma con sus respectivos audios donde se va narrando lo que va ocurriendo en la simulación.

### **5.2 MACROMEDIA FLASH**

Flash es una herramienta de edición con la que los diseñadores y desarrolladores pueden crear presentaciones, aplicaciones y otro tipo de contenido que permite la interacción del usuario. Los proyectos de Flash pueden abarcar desde simples animaciones hasta contenido de vídeo, presentaciones complejas, aplicaciones y cualquier otra utilidad relacionada. En general, los fragmentos independientes de contenido creados con Flash se denominan aplicaciones, aunque se trate solamente de una animación básica. Se pueden crear aplicaciones de Flash con una amplia variedad de contenido multimedia que incluye imágenes, sonido, vídeo y efectos especiales.

Dado el tamaño tan pequeño de sus archivos, Flash resulta especialmente ideal para crear contenido que se facilite a través de Internet.

Con Flash se realizaron los diagramas de flujo de cada uno de los procesos para las áreas de consulta externa, urgencias y servicio farmacéutico, donde al igual que en las simulaciones del Macrwma fueron acompañadas de una narración.

### **5.3 HTML**

HTML (HyperText Markup Language) es un lenguaje muy sencillo que permite describir hipertexto, es decir, texto presentado de forma estructurada y agradable, con enlaces (hyperlinks) que conducen a otros documentos o fuentes de información relacionadas y con inserciones multimedia (gráficos, sonido...) La descripción se basa en especificar en el texto la estructura lógica del contenido (títulos, párrafos de texto normal, enumeraciones, definiciones, citas, etc) así como los diferentes efectos que se quieren dar (especificar los lugares del documento donde se debe poner cursiva, negrita, o un gráfico determinado) y dejar que luego la presentación final de dicho hipertexto se realice por un programa especializado (como Internet Explorer, o Netscape).

### **5.4 CSS**

Hojas de Estilo en Cascada (Cascading Style Sheets), es un mecanismo simple que describe cómo se va a mostrar un documento en la pantalla, o cómo se va a imprimir, o incluso cómo va a ser pronunciada la información presente en ese documento a través de un dispositivo de lectura. Esta forma de descripción de estilos ofrece a los desarrolladores el control total sobre estilo y formato de sus documentos.

CSS se utiliza para dar estilo a documentos, separando el contenido de la presentación. Los Estilos definen la forma de mostrar los elementos HTML y XML. CSS permite a los desarrolladores Web controlar el estilo y el formato de múltiples páginas Web al mismo tiempo. Cualquier cambio en el estilo marcado para un elemento en la CSS afectará a todas las páginas vinculadas a esa CSS en las que aparezca ese elemento.

### **5.5 MACROMEDIA DREAMWEAVER**

Dreamweaver es un editor WYSIWYG de páginas web, creado por Macromedia. Es el programa de este tipo más utilizado en el sector del diseño y la programación web, por sus funcionalidades, su integración con otras herramientas como Macromedia Flash y, por su soporte de los estándares del World Wide Web Consortium. A grandes rasgos, se puede decir que es una máscara que se coloca delante del código html para que su edición sea más intuitiva y visual. Tiene soporte tanto para edición de imágenes como para animación a través de su integración con otras herramientas.

Una de sus principales características es su gran poder de ampliación y personalización del mismo, puesto que este programa, sus rutinas (como la de insertar un hipervínculo, una imagen o añadir un comportamiento) están realizadas en Javascript-C lo que ofrece una gran flexibilidad en estas materias.

Tanto el lenguaje HTML, las hojas de estilo y el editor de paginas web Dreamweaver se utilizaron para el montaje del portal de capacitaciones, logrando así integrar todos los contenidos en una pagina con un diseño limpio y sencillo para los funcionarios que se van a capacitar con el, como de los encargados de su administración.

### **6 PORTAL DE CAPACITACION**

El Portal de Capacitación es la herramienta fundamental para que el funcionario obtenga rápida y oportuna la información que requiere para su aprendizaje en el manejo de los procesos institucionales y de los módulos del sistema de información.

La fase inicial del portal de capacitación se empezó con la búsqueda de los contenidos de las áreas de consulta externa, urgencias y servicio farmacéutico. Después de recopilados los archivos se escogió el mejor medio para convertir esta información en contenidos multimedia.

En el caso de los procesos operativos se realizaron diagramas de flujo con audio en Macromedia Flash y con los instructivos del sistema de información se llevaron a cabo demostraciones del software con audio en Macromedia Captivate. Cabe aclarar que para ello fue indispensable aprender a manejar dichas herramientas tecnológicas.

En las siguientes figuras se puede ver el formato anterior y el formato que se presenta para el portal.

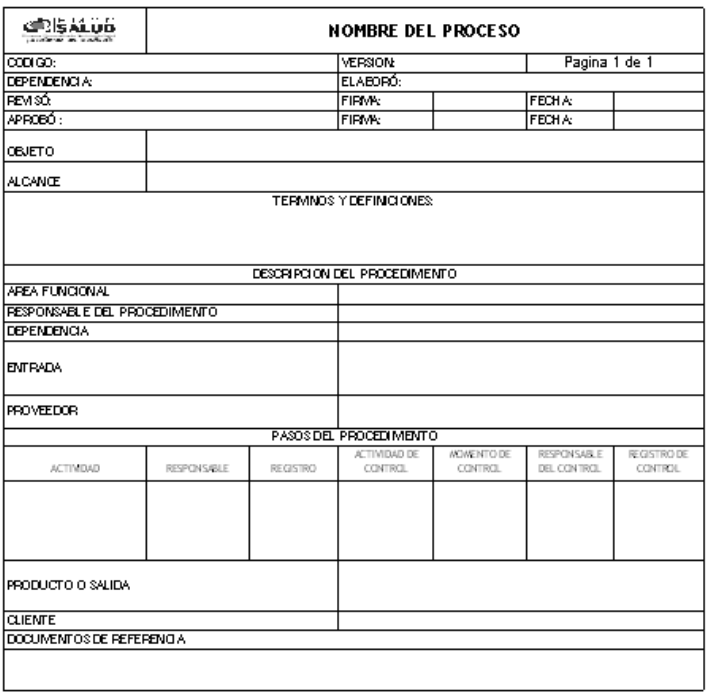

**Figura 9.** Formato anterior de un Proceso

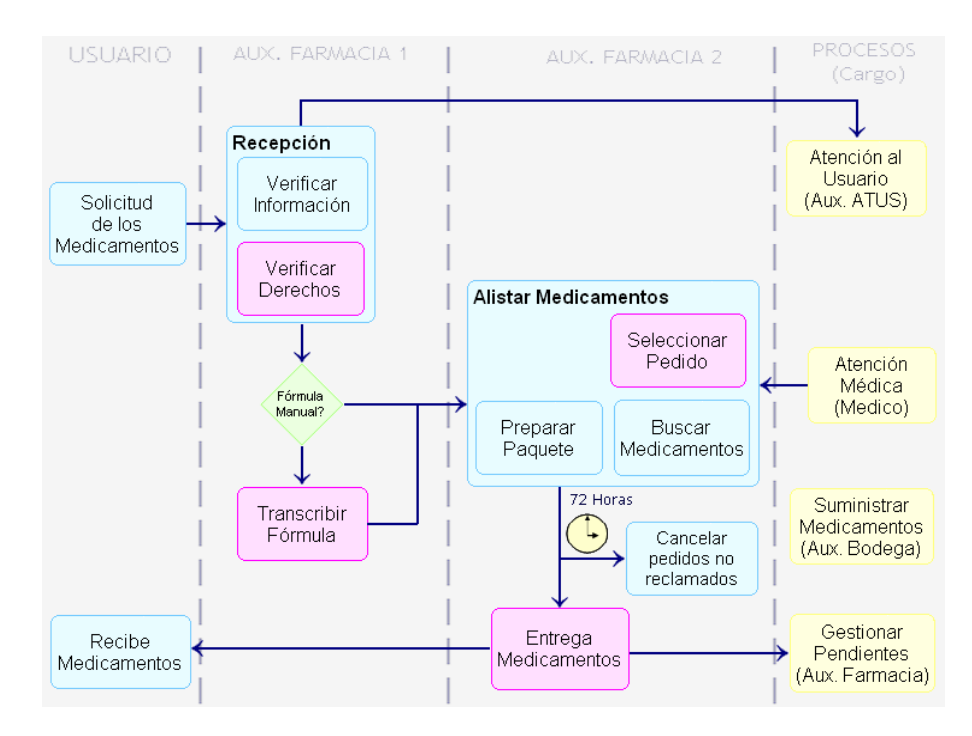

#### **Figura 10.** Vista actual de un Proceso

Después de la primera fase se inició la elaboración de la estructura para darle al portal un manejo sencillo, limpio y con el contenido necesario. Para este objetivo se aprendió a utilizar HTML, CSS y Macromedia Dreamweaver.

En la figura a continuación se puede observar el mapa del sitio. A este se accede por medio de un vínculo que esta en el portal principal de EMCOSALUD para la intranet aunque este todavía se encuentra en construcción. La dirección de la página de Capacitación en la intranet es http://yurupari/Tutoriales/Capacitación.html, y los funcionarios podrán navegar en ella desde cualquier estación de trabajo que haga parte de la red de EMCOSALUD.

#### **Figura 11.** Mapa del Portal

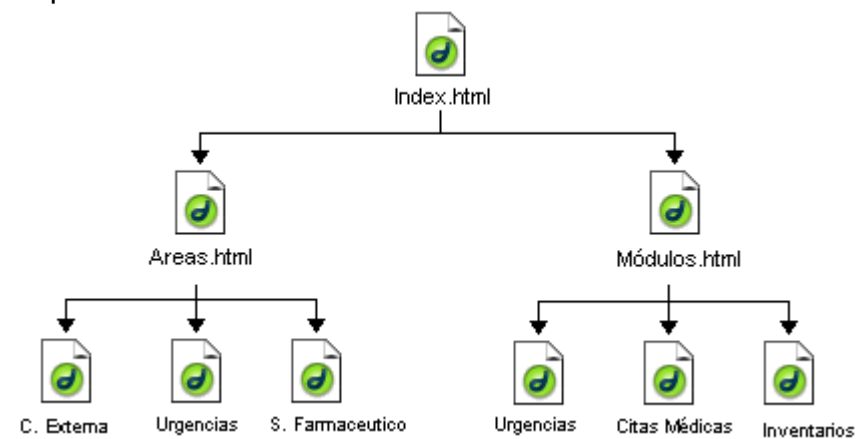

En la página inicial se tiene la opción para acceder a las páginas que tienen el índice de procesos y módulos respectivamente.

#### **Figura 12.** Pagina Inicial

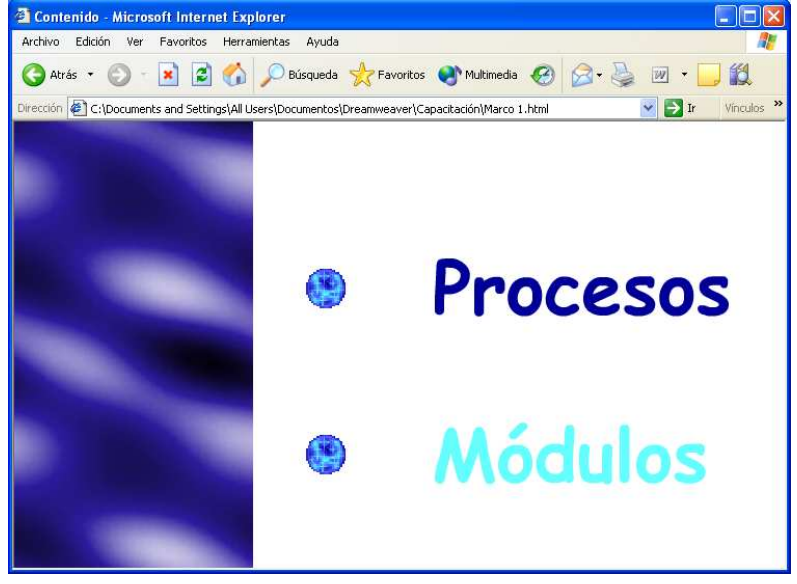

En la Figura 13 se puede observar la página del contenido de los módulos, aunque la de procesos posee características similares a excepción del índice llamado áreas. Desde estas páginas se accederá al material multimedia para el aprendizaje. Dichas páginas tendrán modificaciones a medida que se desarrollen los demás módulos y las demás áreas que componen tanto el sistema de información como las diferentes estructuras que hacen parte de EMCOSALUD.

#### **Figura 13.** Página de Contenido de Módulos

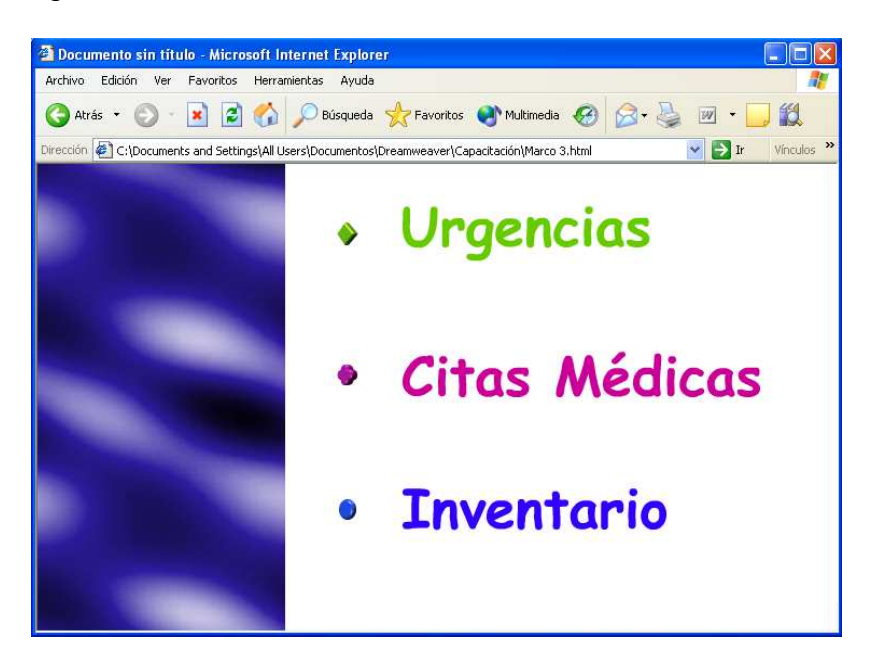

En la Figura 14 se encuentra la vista estándar que tienen cada una de las páginas que contiene la información multimedia ya sea de los procesos o de los módulos del sistema de información. Estas páginas cambiarán sus contenidos a medida que se reestructuren los procesos o se actualice el sistema de información.

**Figura 14.** Vista Inicial del Tutorial del Módulo de Urgencias

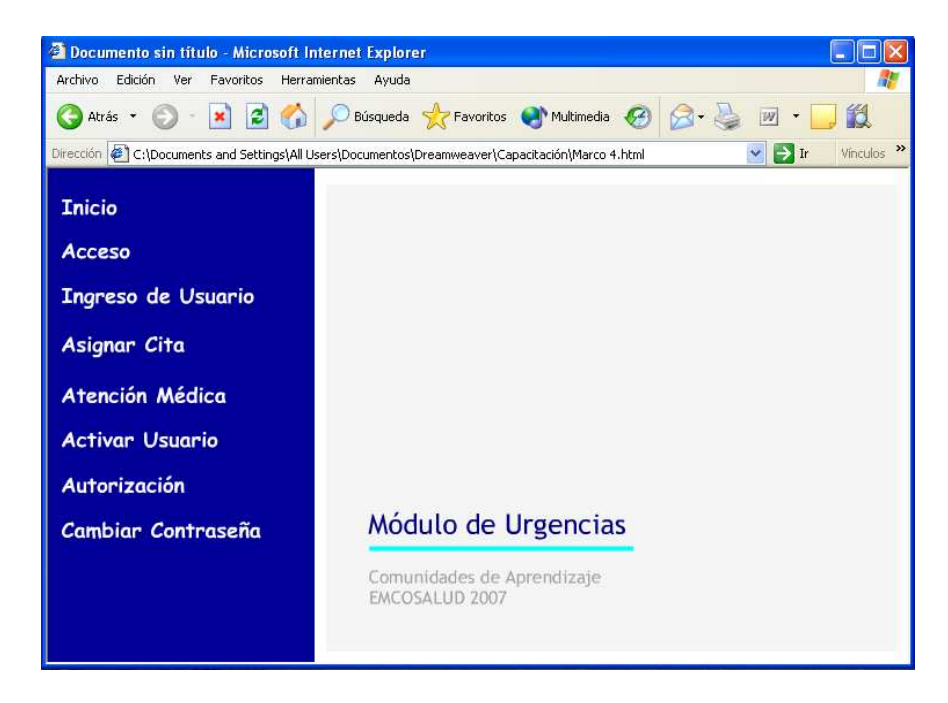

Para entender mejor el contenido del portal a continuación se enseña paso a paso el contenido de una simulación en el sistema de información para el cambio de contraseña, teniendo en cuenta que el portal cuenta además con audio que va corriendo como una película donde se explican cada uno de los pasos indicados en las cajas de texto y en el audio.

**Figura 15.** Primer Cuadro para Cambio de Contraseña

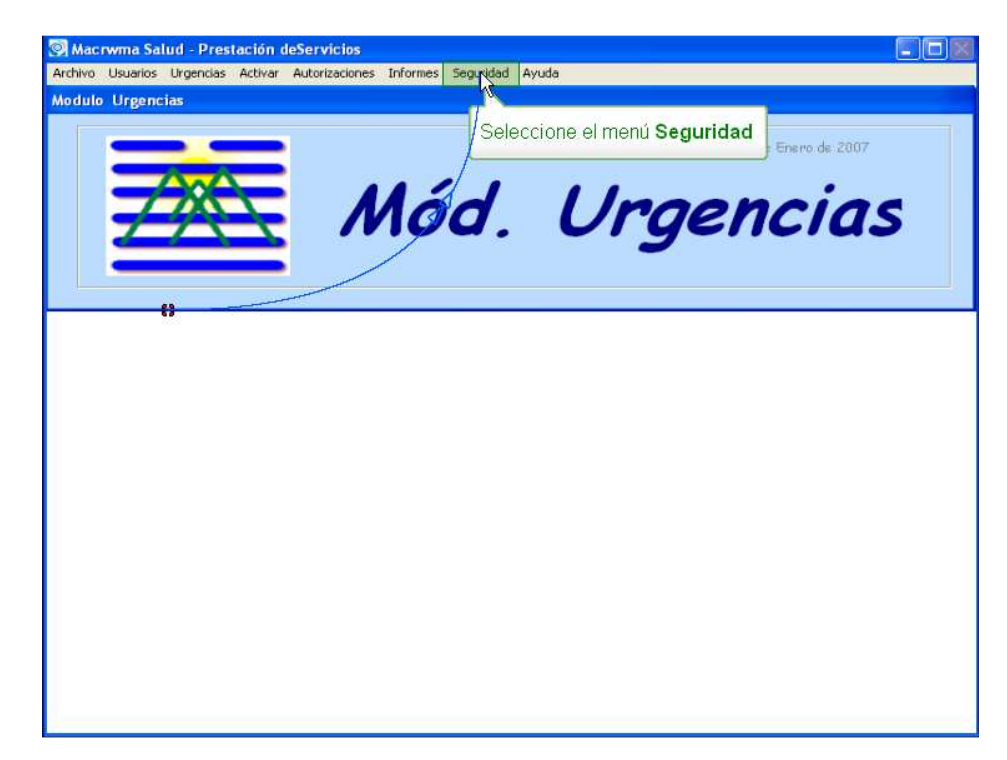

# **Figura 16.** Segundo Cuadro para Cambio de Contraseña

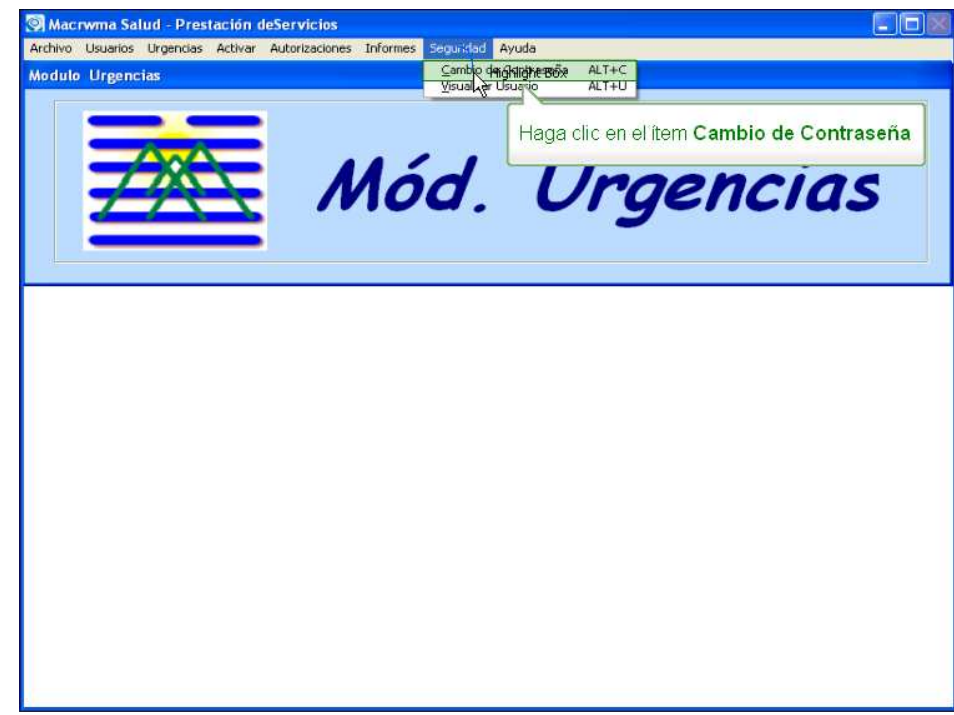

# **Figura 17.** Tercer Cuadro para Cambio de Contraseña

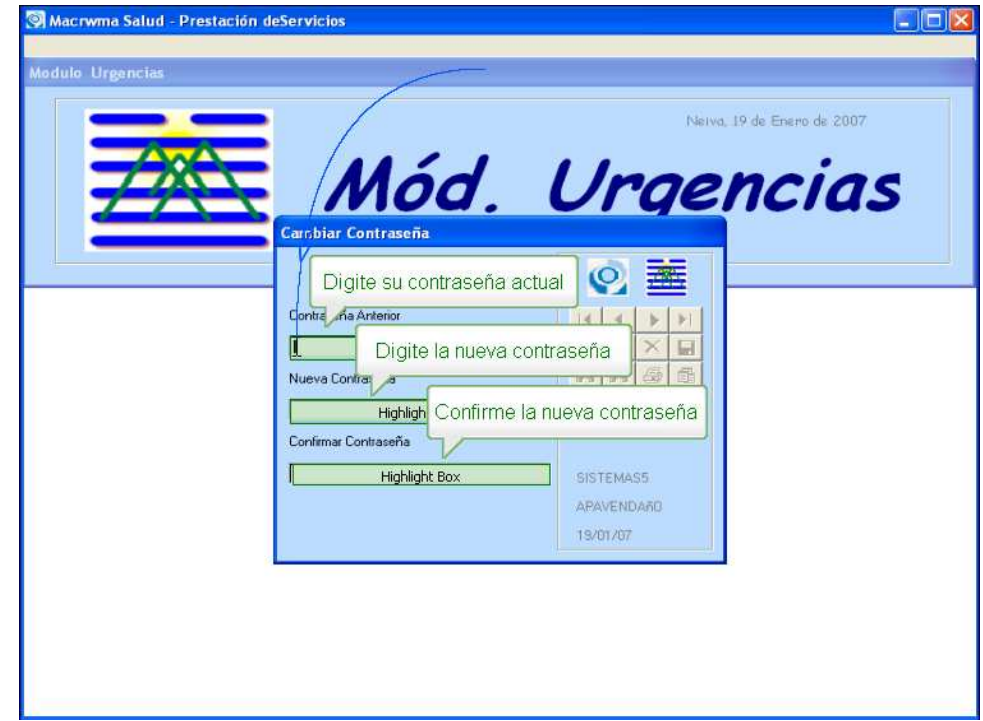

**Figura 18.** Cuarto Cuadro para Cambio de Contraseña

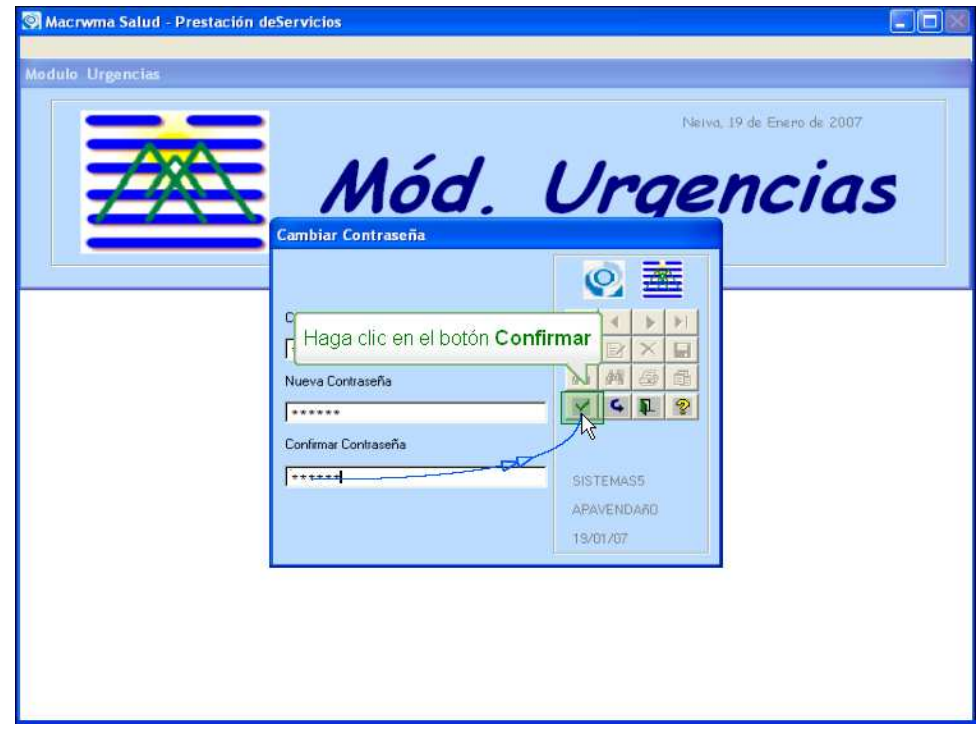

**Figura 19.** Quinto Cuadro para Cambio de Contraseña

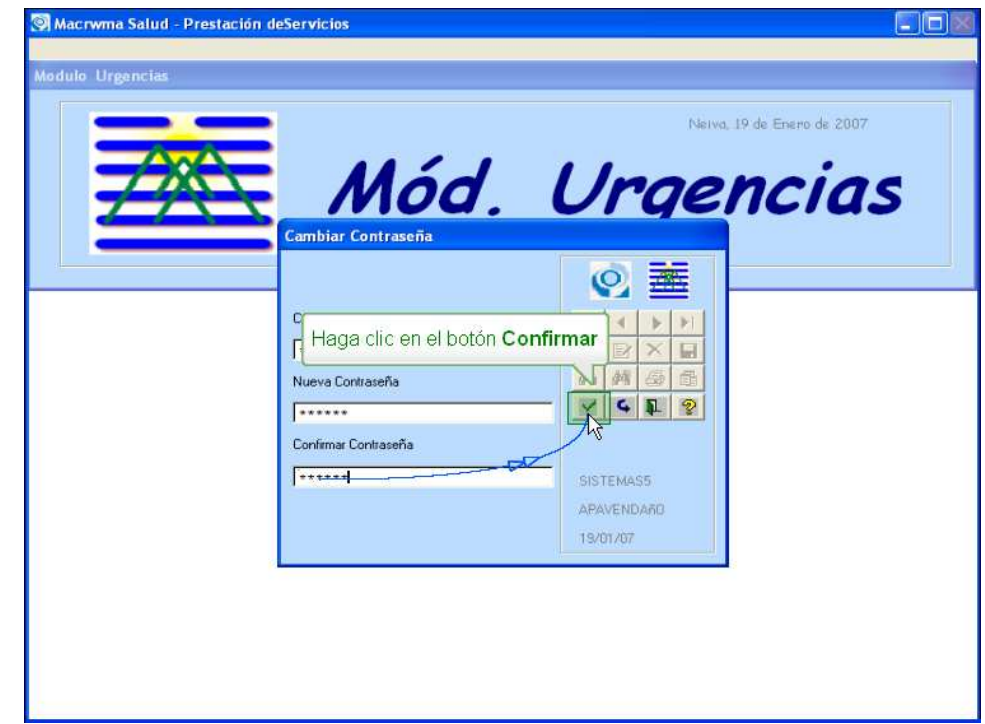

**Figura 20.** Sexto Cuadro para Cambio de Contraseña

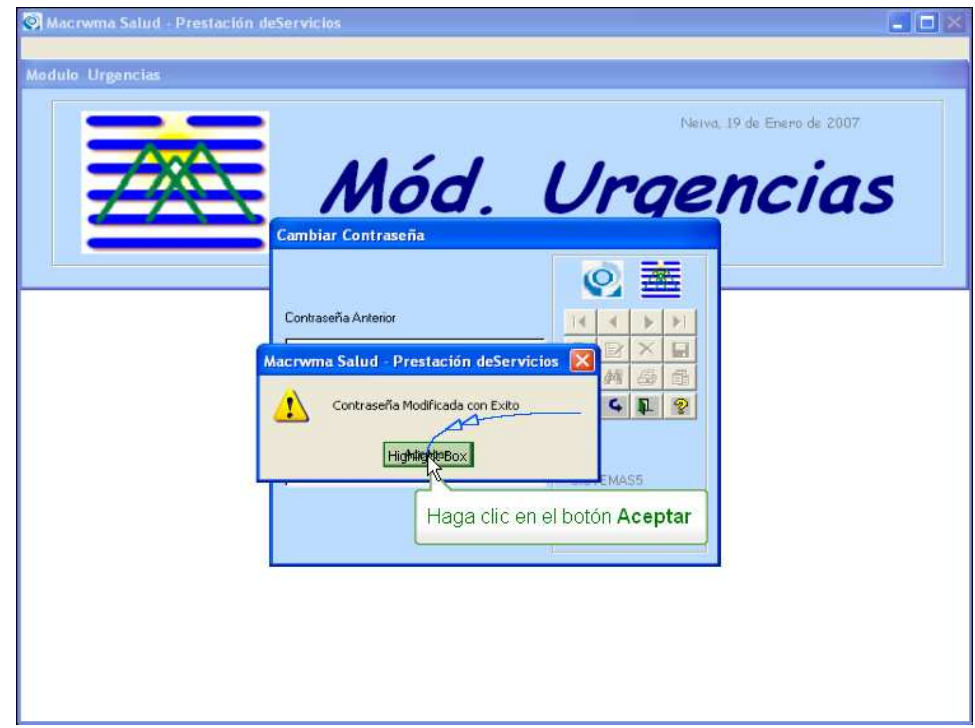

**Figura 21.** Terminación para Cambio de Contraseña

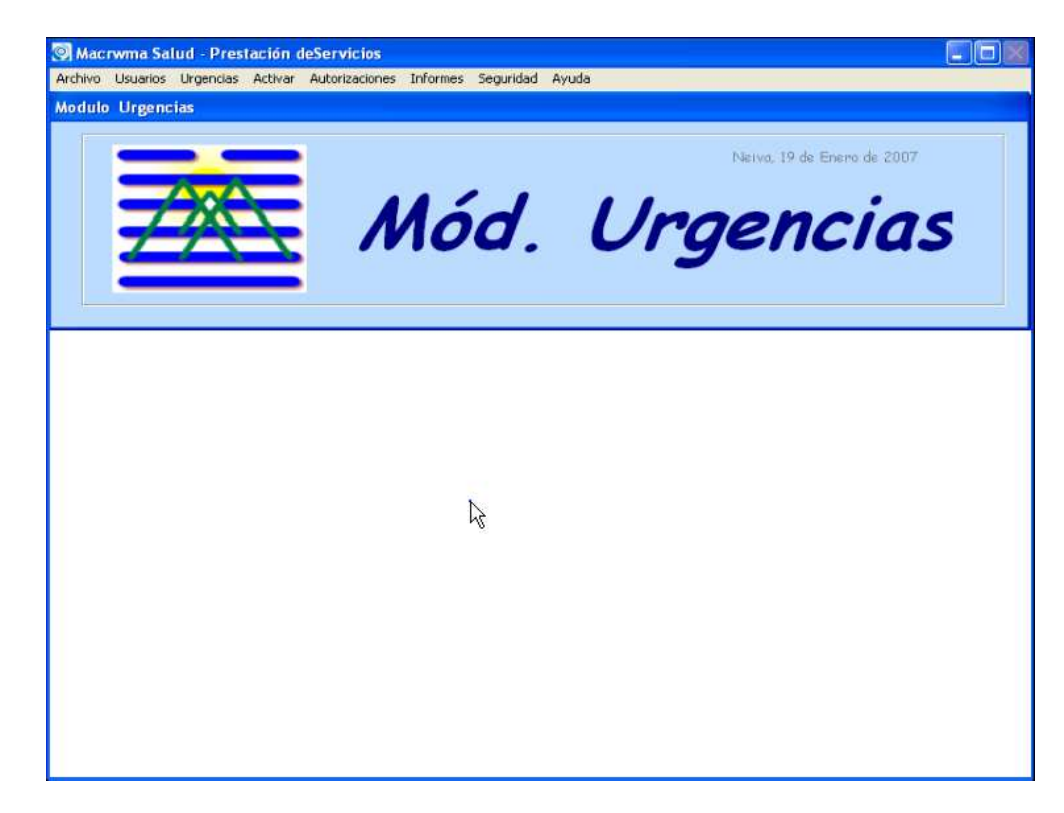

Los aplicativos cuentan con una barra en la cual podrán repetir apartes anteriores, avanzar hacia donde tienen dudas o reiniciar el instructivo nuevamente.

**Figura 22.** Barra de Navegación para el Tutorial

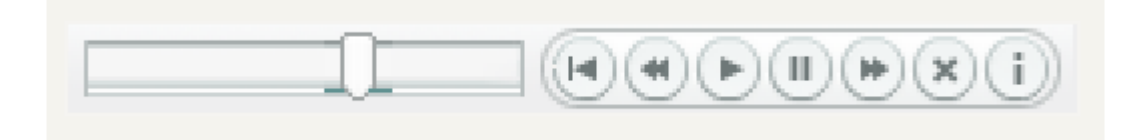

Estos aplicativos podrán ser visualizados por cualquier equipo en EMCOSALUD que tenga acceso a la Intranet y que en su sistema operativo se encuentre instalado como mínimo Adobe Flash Player y un Navegador de Internet, aunque si se utiliza el primer portal realizado se debe utilizar específicamente como navegador Internet Explorer y tener el reproductor de Windows Media 8.

Después de creado el portal se publicó en el servidor web de la empresa en Internet Information Server que como se explicó anteriormente es el software estándar que soporta las comunicaciones Internet en Windows NT.

Esto se hizo por medio de Microsoft FrontPage que es un editor HTML WYSIWYG y una herramienta para publicar y administrar páginas web para el sistema operativo Windows.

Sin embargo, cuando la intranet tenga su portal principal terminado desde este habrá un vínculo al portal de capacitaciones y será publicado por medio de ASP que ofrece mejores funciones y el rendimiento más eficaz de Microsoft Internet Information Server (IIS).

Se puede decir en pocas palabras que el desarrollo de la pasantía se realizo de la siguiente forma primero se organizo el curso, es decir, se recopilo la información necesaria de los procesos y se realizo un bosquejo de lo que se deseaba fuese el portal de capacitaciones. En segundo lugar se desarrollaron los contenidos tanto de los procesos institucionales de las áreas mencionadas como las simulaciones de Macrwma Salud para las mismas. En tercer lugar se agregaron los audios a los contenidos donde cada uno narra el proceso a realizarse o los pasos hechos en la simulación respectiva, además de desarrollar la estructura del portal en la que van tanto sus respectivas hojas de estilo, índices como hipervínculos a los diferentes contenidos. Por último se publico el portal en la intranet de la empresa y durante la culminación de los últimos detalles se realizo la actualización de los procesos que sufrieron cambios y las actualizaciones que fueron hechas en el sistema de información Macrwma Salud.

### **7 CONCLUSIONES**

- En el informe de implementación y administración de un portal de capacitación en los diferentes procesos y módulos del sistema de información macrwma salud para las áreas de consulta externa, urgencias y servicio farmacéutico en EMCOSALUD se alcanzaron los objetivos propuestos dando como resultado la optimización en el sistema de capacitación de los funcionarios.
- Se sustituyó la lectura de extensos manuales e instrucciones a la hora de capacitar a los funcionarios por capacitaciones en línea a través de la INTRANET, donde las demostraciones enseñan de manera visual todos los pasos que se requieren para completar un procedimiento. Las simulaciones proporcionan una experiencia interactiva de aprendizaje.
- La Empresa está cada vez más impregnada del sistema de información y de los procesos de gestión de calidad. Con la ayuda del portal se facilita la adquisición de conocimiento organizacional.
- El e-learning juega un papel importante como interfase permanente que habilita a todos los funcionarios de la empresa, no importa la ubicación geográfica que tengan procesos de aprendizaje individual y colectivo, preservando el conocimiento institucional. Esto es posible, aunque no se disponga de sofisticadas infraestructuras.
- El e-learning es muy útil en los procesos de inducción, o en períodos de preparación para los funcionarios. Además, en los procesos de formación continúa incrementando los conocimientos y competencias de la empresa.
- El e-learning contribuye la memoria y el fortalecimiento institucional de la Empresa, pero este no será eficaz si no se construyen los compromisos necesarios entre los actores.
- En términos generales, el material que se desarrolló para el portal de capacitación y el desarrollo del sistema de formación, se considero

adecuado. Así, los elementos de información y difusión del Portal, aunque consideran de una buena calidad deben ser actualizados a medida que se vaya requiriendo

- Se logro incrementar la atención al diseño instruccional, y los componentes metodológico-didácticos, a partir de elementos multimedia.
- Se pretende generar un impacto social, a través de la eficacia y eficiencia del portal de capacitación, que le brindará a los funcionarios herramientas suficientes para mejorar la calidad de la atención y prestación de los servicios de salud a los usuarios.
- La información oportuna y actualizada de los diferentes procesos institucionales y las modificaciones que se realiza al sistema de información, posicionará a EMCOSALUD como empresa pionera en la implementación de nuevas tecnologías para la capacitación de sus funcionarios.

### **8 RECOMENDACIONES**

Recomendaciones para EMCOSALUD:

- Se propone continuar con el trabajo realizado, buscando definir e implementar las funciones de mantenimiento y gestión del portal. Para ello se aconseja seguir seleccionando jóvenes pasantes, haciendo hincapié en los estudiantes de Ingeniería Electrónica de la Universidad Surcolombiana.
- Para mejorar la calidad del audio de los contenidos del portal se debe utilizar un programa especial de audio pues el utilizado actualmente (Macromedia Captivate) genera muchos ruidos que no se pueden aislar.
- Velar para que los funcionarios conozcan el portal, pues en este momento se tiene como una opción secundaria de capacitación. Por eso hay que realizar un plan completo de capacitación que permita vincular el e-learning y las capacitaciones hechas por el tutor para un mejor aprovechamiento de la herramienta.
- Mejorar el diseño del portal, pues no es de extrañar que tras sucesivas evaluaciones y rediseños aún queden aspectos mejorables.

Recomendaciones para los responsables de las pasantías en el programa de ingeniería electrónica:

- Proporcionar los medios y recursos necesarios para que los estudiantes puedan realizar pasantías en diferentes empresas, buscando fortalecer el perfil de profesional integral, además de la experiencia laboral que se adquiere ya que esta resulta de vital importancia para el estudiante.
- Crear concursos o convocatorias de propuestas específicas que presenten ideas innovadoras, referentes a la inclusión de estudiantes para que las desarrollen en las diferentes empresas que puedan estar interesadas.
- Poner especial atención en las pasantías y buscar que estas sean el medio de graduación mas utilizado, pues permite posicionar en el mercado laboral a nuestro profesionales
- Velar para que los pasantes aprendan y desarrollen nuevos conocimientos y destrezas, a través de la experiencia laboral.
- Para el caso especial de la empresa EMCOSALUD se propone presentar una propuesta en la que el estudiante asista en el desarrollo de la intranet y la administración del portal de capacitación.

#### **BIBLIOGRAFIA**

INSTITUTO COLOMBIANO DE NORMAS TECNICAS. Normas Colombianas para la presentación de tesis, trabajos de grado y otros trabajos de investigación. Quinta actualización. Santa fe de Bogota DC. : ICONTEC, 2006

EMCOSALUD. Manuales Macrwma: Capacitación Funcional. Neiva, Huila. : EMCOSALUD, 2003.

• Páginas Web Consultadas:

COLAC. E-Learning: una herramienta para crecer y tener éxito por Aura Interactiva [online]. COLAC, 2004. Available from internet <URL: http://www.colac.com/documentos/e-learning.asp >.

Pablo Egaña. Glosario de las "E" [online]. Universidad Sergio Arboleda, 2000. Available from from internet  $\langle \text{URL:} \rangle$ http://www.usergioarboleda.edu.co/grupointernet/gosarioe.htm >.

e-ducativa. Preguntas frecuentes sobre **e-learning** [online]. e-ducativa, 2006. Available from internet < URL: http://www.e-ducativa.com/preguntas\_elearning.htm  $\mathbf{L}$ 

Learning Review [online]. Argentina, 2007. Available from internet < URL: http://www.learningreview.com.ar >.

Germán Ruipérez. Introducción al e-learning [online]. Mailxmail, 2004. Available from internet < URL: http://www.mailxmail.com/curso/empresa/elearning/ >.

Graciela Mónica Falivene, María de Luján Gurmendi y Graciela María Silva. El elearning como mecanismo articulador de procesos de gestión del conocimiento y formación continua en las organizaciones públicas [online]. Available from internet < URL: http://www.clad.org.ve/fulltext/0048201.pdf >.

Rimont. ¿Que es una Intranet? [online]. Rimont, 2000. Available from internet < URL: http://www.rimont.com/que\_intranet.asp >.

Alfonso Araujo Cardenas. Redes y sus Topologias [online]. Alfonso Aruajo Cardenas, 2004. Available from internet < URL: http://mx.geocities.com/alfonsoaraujocardenas/topologias.html >.

Adobe Systems Incorporated [online]. Adobe Systems Incorporated, 2007. Available from internet < URL: http://www.adobe.com/es/ >.

Microsoft Office. Información general de Producer 2003 [online]. Microsoft Corporation, 2007. Available from internet < URL: http://www.microsoft.com/latam/office/powerpoint/producer/prodinfo/overview.mspx >.

World Wide Web Consortium. Guía Breve de CSS [online]. España, 2005. Available from internet < URL: http://www.w3c.es/Divulgacion/Guiasbreves/HojasEstilo >.

Wikipedia. Macromedia Dreamweaver [online]. Wikipedia, 2007. Available from internet < URL: http://es.wikipedia.org/wiki/Dreamweaver >.

Wikipedia. Windows 2000 Server [online]. Wikipedia, 2007. Available from internet < URL: http://es.wikipedia.org/wiki/Windows\_2000\_Server >.

Wikipedia. Internet Information Services [online]. Wikipedia, 2007. Available from internet < URL: http://es.wikipedia.org/wiki/Internet\_Information\_Services >.

Wikipedia. Servidor Web [online]. Wikipedia, 2007. Available from internet < URL: http://es.wikipedia.org/wiki/Servidor\_web >.

Wikipedia. Red de área local [online]. Wikipedia, 2007. Available from internet < URL http://es.wikipedia.org/wiki/Red\_de\_%C3%A1rea\_local >.